# [MAC0211] Laboratório de Programação I Aula  $2 -$

Kelly Rosa Braghetto

<span id="page-0-0"></span>DCC–IME–USP

28 de fevereiro de 2013

[MAC0211 – Lab. Prog. I | Aula 2 – Arquitetura do Comp.](#page-30-0) DCC–IME–USP 1/31

### Arquitetura de von Neumann

▶ Primeiros computadores eletrônicos (como o ENIAC): não armazenavam programas; cada novo cálculo exigia que plugues e cabos fossem movidos

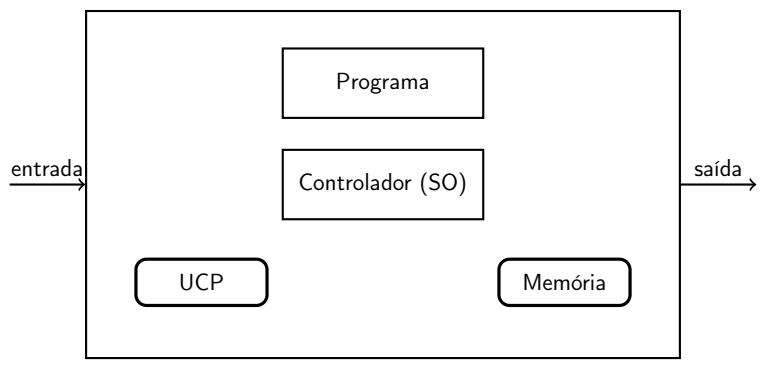

#### <span id="page-1-0"></span>Arquitetura do ENIAC

# Arquitetura de von Neumann

▶ John von Neumman (matemático consultor do projeto ENIAC) publicou o conceito de "programa armazenado" em 1945

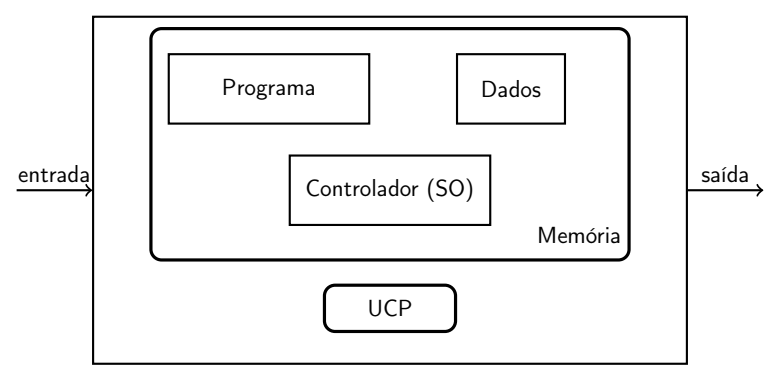

Arquitetura de von Neumann (usada nos computadores atuais)

### O ciclo de busca e execução

- $\blacktriangleright$  Programa: lista de instruções
- ▶ Processador efetua uma computação por meio do ciclo de busca e execução:

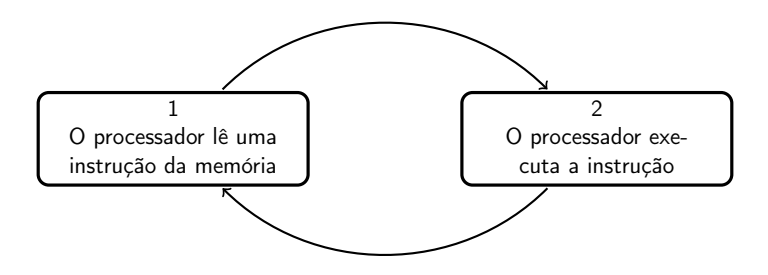

# Modelo simplificado de um computador

<span id="page-4-0"></span>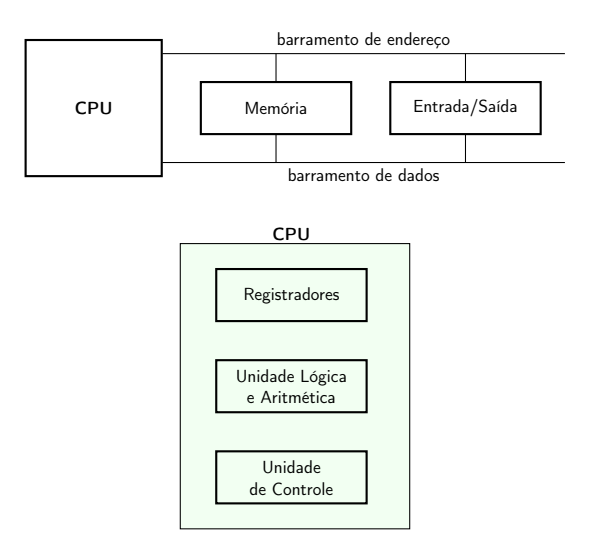

# Dentro de uma CPU (processador), temos...

#### Unidade Lógica e Aritmética (ULA)

 $\triangleright$  Realiza todas as tarefas relacionadas a operações lógicas (and, or, not, etc.) e aritméticas (adições, subtrações, etc.)

#### Unidade de Controle (UC)

 $\triangleright$  Controla as ações realizadas pelo computador, comandando todos os demais componentes de sua arquitetura

# Dentro de uma CPU (processador), temos...

#### Registradores

- ► Um registrador é uma coleção de circuitos que armazenam bits
- ▶ Os registradores de um processador não precisam armazenar uma mesma quantidade de bits (mas é mais fácil de se lidar com eles quando eles são assim)
- $\triangleright$  A quantidade de bits que se pode armazenar em um registrador típico do processador é um dos atributos que determinam sua classificação (Ex.: processador de 32-bits, ou de 64-bits, etc.)
- $\triangleright$  Cada registrador possui uma função própria. Exemplos:
	- $\triangleright$  Contador de programa (PC, de *program counter*) aponta para a próxima instrução a executar
	- $\triangleright$  Registrador de instrução (IR, de *instruction register*) armazena a instrução em execução
	- ▶ Armazenamento de resultados intermediários

## Processadores – conjunto de instruções

- ► As instruções são as operações que um processador é capaz de realizar; elas são a parte do processador que é "visível" para os programadores
- ► Cada processador possui o seu próprio conjunto de instruções
- $\triangleright$  Por meio de uma linguagem de montagem (assembly), podemos usar o conjunto de instruções diretamente
- $\triangleright$  Mesmo processadores com arquiteturas internas diferentes podem ter um mesmo conjunto de instruções (ex.: Intel Pentium e AMD Athlon)

# Processadores – conjunto de instruções

### Operações

As instruções de um processador se relacionam às seguintes funcionalidades:

- $\triangleright$  operações matemáticas e lógicas
- ▶ movimentação de dados (transferência de dados da memória para os registradores e vice-versa)
- ▶ operações de entrada/saída (leitura ou escrita de dados em dispositivos de entrada e saída)
- ► controle do fluxo de execução (desvios condicionais ou incondicionais)

## Processadores – CISC  $\times$  RISC

#### Complex instruction set computer (CISC)

 $\triangleright$  capaz de executar várias centenas de instruções complexas  $d$ iferentes  $($  = versatilidade)

#### Reduced instruction set computer (RISC)

 $\triangleright$  capaz de executar apenas algumas poucas instruções simples  $($  = rapidez, menor custo)

# Processadores – CISC  $\times$  RISC

#### Exemplo

Comando em linguagem de alto nível:

 $A = B + C$  /\* considerando que todas as quantidades estão em memória \*/

Em linguagem de máquina em um processador CISC:

```
add mem(B), mem(C), mem(A)
```
Em linguagem de máquina em um processador RISC:

```
load mem(B), reg(1);
load mem(C), reg(2);
add reg(1), reg(2), reg(3);
store reg(3), mem(A);
```
### Processadores Intel da família x86 (ou 80x86)

- ▶ Ótimo exemplo de processadores CISC
- ▶ Característica importante: processadores dessa família mantém compatibilidade com os seus antecessores, ou seja, programas desenvolvidos para um processador mais antigo da família podem ser executados em um processador mais novo da família
- ▶ Processadores membros: 8086, 80186, 80286, 80386, 80486, Pentium (Pro, II, III, 4), Core...

## Registradores do processador Intel 8080 (8 bits)

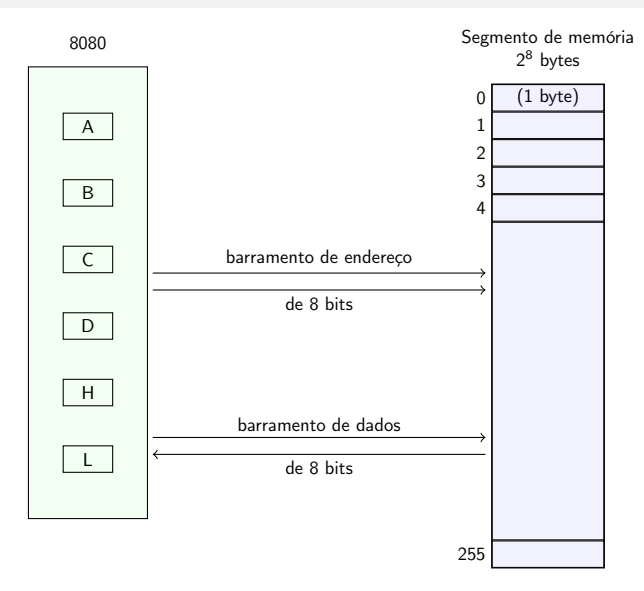

# Registradores de uso geral

- $\triangleright$  A (Acumulador) usado em movimentações de dados, operações aritméticas e entrada/saída
- $\triangleright$  B (Base) usado como ponteiro para acesso a memória; também recebe o valor de retorno de algumas interrupções
- $\triangleright$  C (Contador) usado para controlar o número de vezes que um laço deve ser executado ou o número de shifts a ser realizado; também usado em operações aritméticas
- $\triangleright$  D (Dados) usado em operações de entrada e saída; também usado em operações de multiplicação ou divisão de números grandes
- $\triangleright$  H (High) e L (Low) usados de forma conjunta, como um registrador de 16 bits, que pode ser usado para endereços

### Registradores do processador Intel 8086 (16 bits)

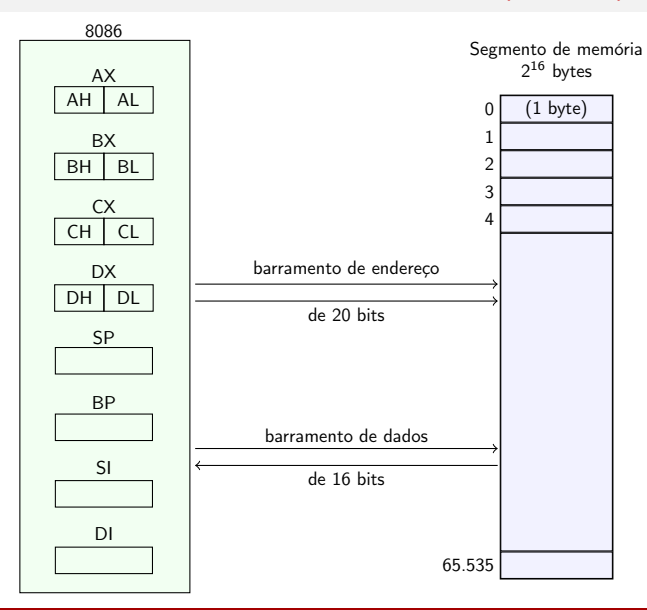

[MAC0211 – Lab. Prog. I | Aula 2 – Arquitetura do Comp.](#page-0-0) DCC–IME–USP 15 / 31

# Registradores para índices e ponteiros

- $\triangleright$  SP (Stack pointer register) armazena o endereço do topo da pilha de dados
- $\triangleright$  BP (Stack base pointer register) armazena o endereço da base da pilha de dados
- $\triangleright$  SI (Source index register) usado na manipulação de strings e vetores
- $\triangleright$  DI (Destination index register) usado na manipulação de strings e vetores

### Registradores do processador Intel 80386 (32 bits)

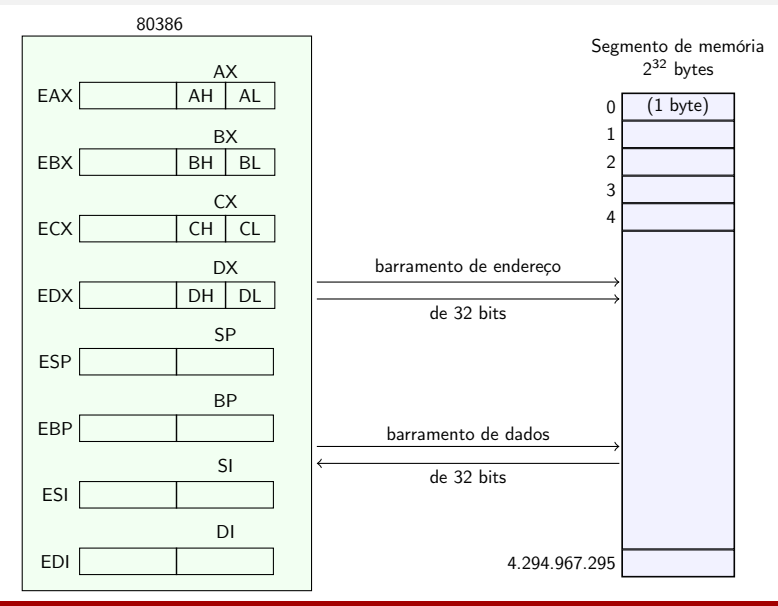

[MAC0211 – Lab. Prog. I | Aula 2 – Arquitetura do Comp.](#page-0-0) DCC–IME–USP 17 / 31

## Registradores dos proc. Intel x86-64 ou AMD64 (64 bits)

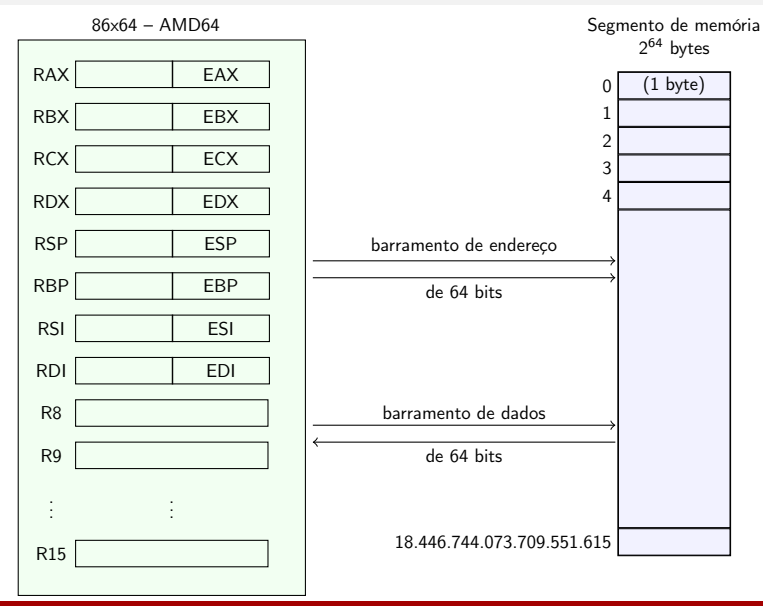

[MAC0211 – Lab. Prog. I | Aula 2 – Arquitetura do Comp.](#page-0-0) DCC–IME–USP 18 / 31

# O ciclo de busca e execução (revisitado)

A UCP executa cada instrução por meio de uma série de pequenos passos:

- 1. Lê a próxima instrução na memória e a armazena no registrador de instrução
- 2. Muda o registrador contador de programa, para que ele aponte para a instrução seguinte
- 3. Determina o tipo da instrução que acabou de ser lida
- 4. Se a instrução usa algum dado da memória, determina onde ele está
- 5. Carrega o dado, se necessário, em um registrador da UCP
- 6. Executa a instrução
- 7. Volta para o passo 1, para começar a execução da instrução seguinte

## Do código fonte de alto nível ao código executável

#### GCC – Gnu C Compiler

 $\triangleright$  A compilação feita pelo GCC tem vários estágios:

```
kelly@linux$ gcc prog.c
```
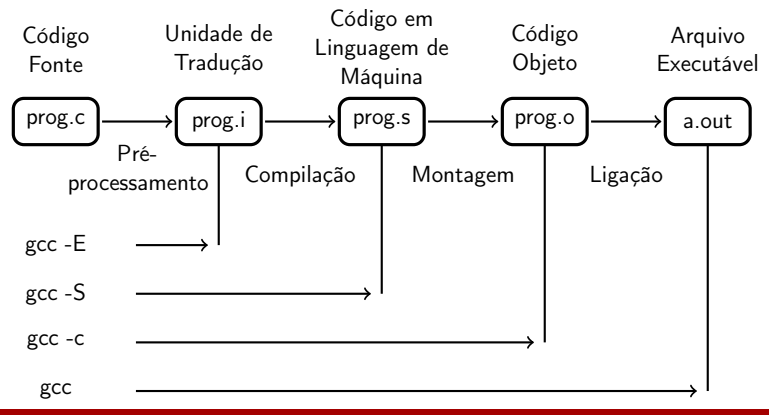

<span id="page-19-0"></span>[MAC0211 – Lab. Prog. I | Aula 2 – Arquitetura do Comp.](#page-0-0) DCC–IME–USP 20 / 31

# Linguagem de montagem (Assembly)

#### Porque usar

- ▶ Para aprender como uma dada CPU funciona
- ▶ Para ter o controle total do seu código
- ▶ Para melhorar o desempenho de partes do programa, quando o tempo de execução é uma preocupação crítica
- $\triangleright$  Para escrever um novo SO ou portar um já existente para uma nova máquina (há partes do código que precisam ser escritas em linguagem de montagem)
- ▶ Para obter acesso a modos de programação não usuais do seu processador (ex.: modo 16-bits, firmware, etc.)
- $\triangleright$  Para otimizar manualmente códigos gerados por um compilador não muito bom
- ▶ Para produzir códigos otimizados para uma determinada configuração de hardware

[MAC0211 – Lab. Prog. I | Aula 2 – Arquitetura do Comp.](#page-0-0) DCC–IME–USP 21/31

# Linguagem de montagem (Assembly)

#### Porque não usar

- $\triangleright$  Código longo (e entediante!)
- Código muito susceptível a erros; e os erros são difíceis de serem localizados
- $\triangleright$  Código de difícil manutenção
- ▶ O resultado não é portável para outras arquiteturas

# Sistemas de numeração

O ENIAC usava o sistema de numeração decimal. Depois dele, todos os computadores eletrônicos usam em seus cálculos aritméticos o sistema de numeração binário.

#### Sistema decimal (base 10)

- $\triangleright$  Usa dez dígitos distintos (0, 1, 2, 3, 4, 5, 6, 7, 8, 9)
- $\triangleright$  É um sistema posicional
	- ▶ Valor de um dígito depende da posição em que ele se encontra no conjunto de dígitos que representa uma quantidade
	- ▶ O valor total do número é a soma dos valores relativos de cada dígito

<span id="page-22-0"></span>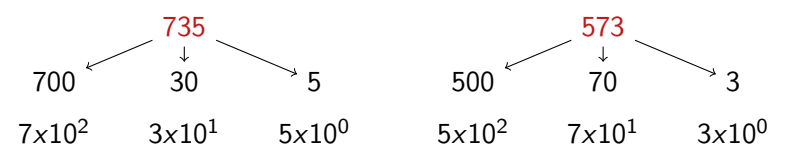

# Sistema binário (base 2)

- $\triangleright$  Usa dois dígitos distintos (0, 1)
- Estrutura de pesos dos números binários:

$$
\dots 2^5 \; 2^4 \; 2^3 \; 2^2 \; 2^1 \; 2^0, \; 2^{-1} \; 2^{-2} \; 2^{-3} \; 2^{-4} \; 2^{-5} \dots
$$

#### Conversão de binário para decimal

Exemplo:  $(111001, 1)$ <sub>2</sub>

 $=$   $(1x2^5 + 1x2^4 + 1x2^3 + 0x2^2 + 0x2^1 + 1x2^0 + 1x2^{-1})_{10}$  $= (32 + 16 + 8 + 1 + 0.5)_{10}$  $=$   $(57, 5)_{10}$ 

# Conversão de decimal para binário

#### Exemplo:

$$
(57,3125)_{\bf 10}=(111001,0101)_{\bf 2}
$$

#### Parte inteira – Método das divisões sucessivas

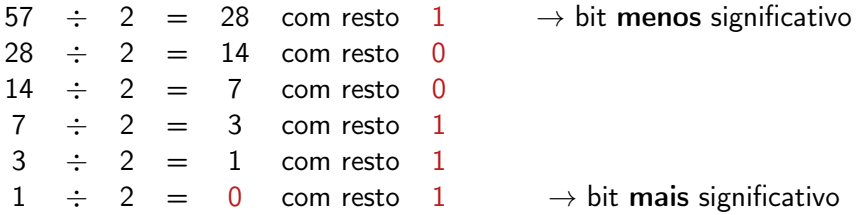

Tomando-se os restos na ordem inversa da que foram gerados, temos o número 111001. Logo, temos que  $(57)_{10} = (111001)_2$ .

# Conversão de decimal para binário

Exemplo:

 $(57, 3125)_{10} = (111001, 0101)_{2}$ 

Parte fracionária – Método das multiplicações sucessivas

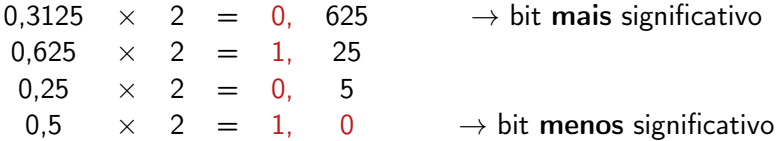

Tomando-se os restos na ordem em que foram gerados, temos o número 0101.

Logo, temos que  $(0, 3125)_{10} = (0, 0101)_{2}$ .

### Aritmética binária

#### Soma

 $0 + 0 = 0$  $0 + 1 = 1 + 0 = 1$  $1 + 1 = 10$ 

#### Exemplo:  $1111 + 11100 = 101011$

1 1 1 1 1 1 + 1 1 1 0 0 1 0 1 0 1 1

### Aritmética binária

#### Subtração

- $0 0 = 0$  $1 - 0 = 1$  $1 - 1 = 0$
- $10 1 = 1$

#### Exemplo:  $10001 + 1110 = 101011$

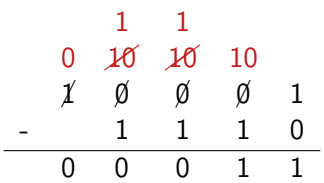

# Conversão de binário para decimal

Outro exemplo:

#### $(1010101010101110)_2$

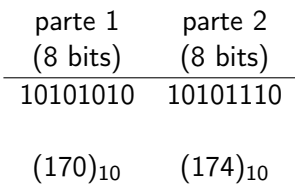

 $\sf{Logo}$ , temos que  $(1010101010101110)_2 = (170 \times 2^8 + 174)_{10} =$  $(170 \times 256 + 174)_{10} = (43694)_{10}$ .

### Bibliografia e materiais recomendados

- ► Texto bastante didático que descreve todos os estágios do processo de compilação do GCC <http://www.redhat.com/magazine/002dec04/features/gcc/>
- ▶ Capítulo 2 do Linux Assembly HOWTO, de K. Boldyshev e F.-R. Rideau

<http://www.tldp.org/HOWTO/pdf/Assembly-HOWTO.pdf>

- $\triangleright$  Capítulos 1, 2 e 3 do livro Linux Assembly Language Programming, de B. Neveln
- $\blacktriangleright$  Livro Structured Computer Organization, de A. S. Tanenbaum
- ▶ Notas das aulas de MAC0211 de 2010, feitas pelo Prof. Kon <http://www.ime.usp.br/~kon/MAC211>

Cenas dos próximos capítulos...

- <sup>I</sup> Sistemas de numeração (continuação)
- <span id="page-30-0"></span> $\blacktriangleright$  Linguagem de montagem – conceitos básicos e primeiras instruções